## <span id="page-0-0"></span>Primeritat i factoritzaci[ó](#page-0-0)

#### <span id="page-0-1"></span>Artur Traves[a](#page-0-1)

<span id="page-0-2"></span>(versió 2024-07[\)](#page-0-2)

# <span id="page-0-3"></span>Capítol 7. Mètode rho de Pollar[d](#page-0-3)

#### Artur Traves[a](#page-0-1)

<span id="page-0-4"></span>(versió 2024-04[\)](#page-0-4)

## <span id="page-0-5"></span>7.0. Introducci[ó](#page-0-5)

En aquest capítol es tracta d'estudiar una versió bàsica i simplificada del mètode rho de Pollard, de la qual en farem una implementació, que afegirem també a l'algoritme general de factorització.

El mètode es pot aplicar a un nombre natural compost, n, i permetrà (probablement) trobarne un factor no trivial si el divisor primer més petit de n és un nombre prou "petit". Aquí, "petit" depèn de la capacitat de càlcul i del temps que estiguem disposats a invertir en el procés (aleatori) de prova.

### <span id="page-0-6"></span>7.0.0. Funcions que aprofitarem de capítols anterior[s](#page-0-6)

<span id="page-0-7"></span>7.0.0.0. Tests de primeritat i certificats de composici[ó](#page-0-7)

```
In [1]:
In [2]:
             def SolovayStrassenTest(nn,ff):
                 if nn==1:
                     return false
                 if nn in [2,3,5,7]:
                     return true
                 if is even(nn):
                     return false
                 if ff<1:
                     return 'Cal fer alguna prova.'
                 f=0n2=(nn-1)//2
                 while f<ff:
                     g=ZZ.random_element(2,nn-1)
                     x=Mod(q,nn)^nif x == 1 or x == nn-1:
                          y=Mod(kronecker(g,nn),nn)
                          if v!=x:
                              return false
                     else:
                          return false
                     f=f+1return 'Indeterminat'
             def MillerRabinTest(nn,ff):
                 if nn==1:
                     return false
                 if nn in [2,3,5,7]:
                     return true
                 if is even(nn):
                     return false
                 if ff<1:
                     return 'Cal fer alguna prova.'
                 v=0m=nn-1while is even(m):
                     v=v+1m=m//2
                 f = 0while f<ff:
                     g=ZZ.random_element(2,nn-1)
                     x=Mod(g,nn)^m
                     if x!=1 and x!=nn-1:
                          k=1x=x^2while (x!=nn-1 and k < v-1):
                              x=x^2k=k+1if k>=v-1 and x!=nn-1:
                              return false
                     f=f+1return 'Indeterminat'
          1
          2
          3
          4
          5
          6
          7
          8
          \mathsf{q}10
         11
         12
         13
         14
         15
         16
         17
         18
         19
         20
         21
         22
         23
          1
          2
          3
          4
          5
          6
          7
          8
          9
         10
         11
         12
         13
         14
         15
         16
         17
         18
         19
         20
         21
         22
         23
         24
         25
         26
         27
         28
         29
```

```
In [3]:
In [4]:
            def SolovayStrassenCert(nn,ff):
                 if nn==1:
                     return false, "n=1"
                 if nn in [2,3,5,7]:
                     return true
                 if is even(nn):
                     return false, "g=",2
                 if ff<1:
                     return 'Cal fer alguna prova.'
                 f=0n2=(nn-1)//2
                 while f<ff:
                     g=ZZ.random_element(2,nn-1)
                     x=Mod(q,nn)^nif x == 1 or x == nn-1:
                          y=Mod(kronecker(g,nn),nn)
                          if y!=x:
                              return false,"g=",g
                     else:
                          return false,"g=",g
                     f=f+1return 'Indeterminat'
             def MillerRabinCert(nn,ff):
                 if nn==1:
                     return false,'n=1'
                 if nn in [2,3,5,7]:
                     return true
                 if is even(nn):
                     return false, "g=",2
                 if ff<1:
                     return 'Cal fer alguna prova.'
                 v=0m=nn-1while is even(m):
                     v=v+1m=m//2
                 f = 0while f<ff:
                     g=ZZ.random_element(2,nn-1)
                     x=Mod(g,nn)^m
                     if x!=1 and x!=nn-1:
                          k=1x=x^2while (x!=nn-1 and k < v-1):
                              x=x^2k=k+1if k>=v-1 and x!=nn-1:
                              return false,"g=",g
                     f=f+1return 'Indeterminat'
          1
          2
          3
          4
          5
          6
          7
          8
          \mathsf{q}10
         11
         12
         13
         14
         15
         16
         17
         18
         19
         20
         21
         22
         23
          1
          2
          3
          4
          5
          6
          7
          8
          9
         10
         11
         12
         13
         14
         15
         16
         17
         18
         19
         20
         21
         22
         23
         24
         25
         26
         27
         28
         29
```
#### <span id="page-2-0"></span>7.0.0.1. Certificats de primerita[t](#page-2-0)

```
In [5]: 1 def Certifica(pp, lta, ff):
                if pp==1:
                    return [pp,false,"p=1"]
                if pp==2 or pp==3:
                    return [pp,true,pp-1,[pp-1]]
                if is even(pp):
                    return [pp,false,"g=2"]
                if ff<1:
                    return ["Cal fer alguna prova."]
                if len(lta) == 0:
                    lta1=factor(pp-1)
                    fppmu=[lta1[i][0] for i in range(len(lta1))]
                else:
                    fppmu=sorted(lta)
                l=len(fppmu)
                f=0while f<ff:
                    g=ZZ.random_element(2,pp-2)
                    if (s:=Mod(g,pp)^{(-1)/(2)}=-pp-1:
                         i=1while i<= 1 and Mod(g,pp)^( (pp-1) // fppmu[i]) !=1:
                             i=i+1if i==l:
                             return [pp,true,g,fppmu]
                    else:
                        if s!=1:
                             return [pp,false,g]
                    f=f+1return [pp,'Indeterminat']
         2
         3
         4
         5
         6
         7
         8
         9
        10
        11
        12
        13
        14
        15
        16
        17
        18
        19
        20
        21
        22
        23
        24
        25
        26
        27
        28
        29
```

```
In [6]:
            def Pocklington(pp,tt,ff):
                 if not pp in ZZ or pp<1:
                     return ['Cal que el nombre P sigui enter positiiu.']
                 if pp==1:
                     return [pp,false,1]
                 if pp==2 or pp==3:
                     return [pp,true,pp-1,[pp-1]]
                 if is even(pp):
                     return [pp,false,2]
                 if ff<1:
                     return 'Cal fer alguna prova.'
         12 # Comprovació que la llista tt és de divisors de pp-1, i càlcul d
            # però no que són primers.
                 if false in [(r in ZZ and r>1) for r in tt]:
                     return 'La llista T no és de nombres enters >1.'
         16 # Si 2 no pertany a la llista tt, li afegim (per a millora del c\midt=tt
                 if not (2 \text{ in } t):
                     t = [2] + tx = prod(t)q, r=divmod(pp-1, x)if r:
                     return 'La llista T no és correcta.'
                 d = q c d(q, x)while d>1:
                     q=q//d
                     d = qcd(q, x)uu=q
                 q=uu^2
                 if q=pp:
                     return [pp,false,uu]
                 if q>pp:
                     return 'U és massa gran.'
                 t=sorted(t)
         # Si hem arribat aquí, és que P, T, F i U són correctes (excepte,
35
            # potser, que alguns elements de T no siguin primers).
                 l=len(t)f=0while f<ff:
                     g=ZZ.random_element(2,pp-2)
                     if (s:=Mod(q,pp)^{(-1)/(2)} == pp-1:
                         i=1while i == 1 and gcd((s:=Mod(q,pp)^{k}(pp-1))/t[i]))-
                              i=i+1if i==l:return [pp,true,g,t]
                     else:
                         if s!=1:
                              return [pp,false,g]
                     f=f+1return [pp,'Indeterminat'] 
          1
          2
          3
          4
          5
          6
          7
          8
          9
         10
         11
         13
         14
         15
         17
         18
         19
         20
         21
         22
         23
         24
         25
         26
         27
         28
         29
         30
         31
         32
         33
         34
         36
         37
         38
         39
         40
         41
         42
         43
         44
         45
         46
         47
         48
         49
         50
         51
         52
```
<span id="page-4-0"></span>7.0.0.2. Un garbell d'Eratòstene[s](#page-4-0)

```
In [7]:In [8]:
          1 def Eratostenes(ff):
                 f=floor(f+f+1)/2)pr=[1 for i in range(f)]
                 i=1k=floor((sqrt(ff)+1)/2)
                 while i<k:
                     if pr[i]=1:
                         for j in range(2 * i * (i+1), f, 2 * i + 1):
                             pr[i]=0i=i+1return pr
            def LlistaDePrimers(ff):
                 f=floor(f+f+1)/2)pr=[1 for i in range(f)]
                 i=1k=floor((sqrt(ff)+1)/2)while i<k:
                     if pr[i]=1:
                         for j in range(2 * i * (i+1), f, 2 * i + 1):
                             pr[j]=0i=i+1lta=[pr[n]*(2*n+1) for n in range(f) if pr[n]>0]
                 lta[0]=2return lta
          2
          3
          4
          5
          6
          7
          8
          9
         10
         11
         12
          1
          2
          3
          4
          5
          6
          7
          8
          9
         10
         11
         12
         13
         14
```
<span id="page-5-0"></span>7.0.0.3. Funcions per a factoritza[r](#page-5-0)

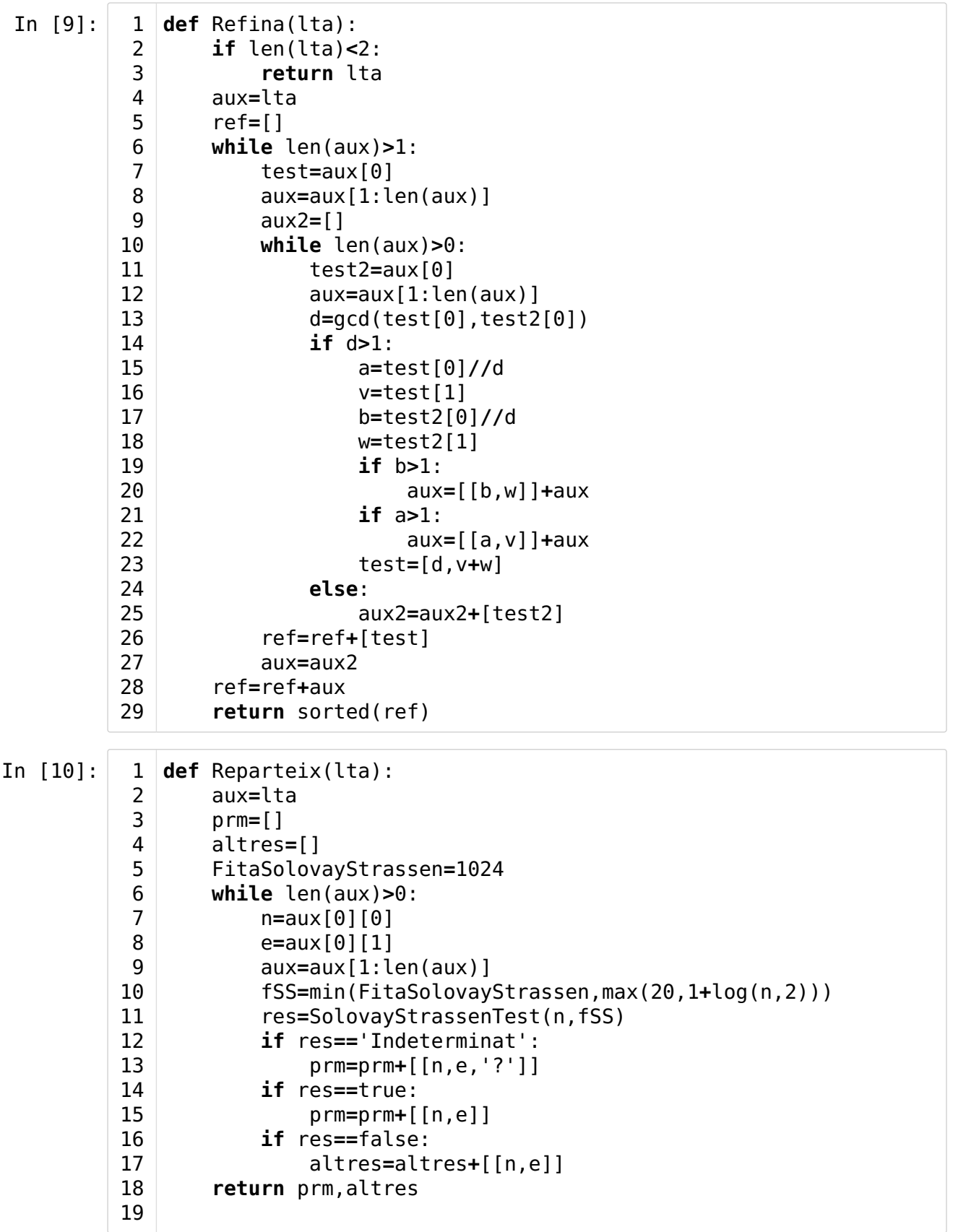

<span id="page-6-0"></span>7.0.0.4. Segona versió de la funció Factoritza(nn[\)](#page-6-0)

```
In [11]: | 1| def Factoritza(nn):
                   if not nn in ZZ:
                       return 'El paràmetre ha de ser un nombre enter.'
                   if nn==0:return [0]
                   if nn==1:
                       return [1]
                   if nn == -1:
                       return [[-1,1]]
                   if n = 0:
                       primers=[[-1,1]]
                       pendents=[[-nn,1]]
                   else:
                       primers=[]
                       pendents=[[nn,1]]
                   compostos=[]
                    [pr,cp]=Reparteix(pendents)
                   cp=[cp[i]+[' ** '] for i in range(len(cp))]
                   primers=primers+pr
                   pr=[]pendents=cp
                   cp = []
                   if len(pendents)==0:return primers
                   FitaEratostenes=10^5
                   n=pendents[0][0]
                   e=pendents[0][1]
                   pendents=[]
                   ff=min(FitaEratostenes,max(10,ceil(sqrt(n))))
                   pr=LlistaDePrimers(ff)
                   l=len(pr)
                   i=0p=pr[0]
                   while n>=p^2 and i<1-1:
                       a,b=divmod(n,p)
                       if b == 0:
                            v = 0while b == 0:
                                n=a
                                v=v+1a,b=divmod(n,p)
                            primers=primers+[[p,v]]
                       i=i+1p=pr[i]
                   if n>=p^2 and i==l-1:
                       a,b=divmod(n,p)
                       if b == 0:
                            v = \thetawhile b == 0:
                                n=a
                                v=v+1a,b=divmod(n,p)
                            primers=primers+[[p,v]]
                   if n < p^2 and n > 1:
                       primers=primers+[[n,1]]
                       n=1fact=primers
                       return fact
                   if n == 1:
           1
           2
           3
           4
           5
           6
           7
           8
           \mathsf{Q}10
          11
          12
          13
          14
          15
          16
          17
          18
          19
          20
          21
          22
          23
          24
          25
          26
          27
          28
          29
          30
          31
          32
          33
          34
          35
          36
          37
          38
          39
          40
          41
          42
          43
          44
          45
          46
          47
          48
          49
          50
          51
          52
          53
          54
          55
          56
          57
          58
          59
```

```
fact=primers
            return fact
       FitaSolovayStrassen=1024
       fSS=min(FitaSolovayStrassen,max(20,1+log(n,2)))
       if SolovayStrassenTest(n,fSS)=='Indeterminat':
            primers=primers+[[n,1,'?']]
       else:
            pendents=pendents+[[n,1,'**']]
       compostos=[]
       fact=primers+pendents
       return fact
60
61
62
63
64
65
66
67
68
69
70
71
```
### <span id="page-8-0"></span>7.1. El fonament teòri[c](#page-8-0)

#### <span id="page-8-1"></span>7.1.0. Proposici[ó](#page-8-1)

Siguin  $C$  un conjunt finit i no buit,  $f: C \longrightarrow C$  una aplicació qualsevol, i  $x_0 \in C$  un element qualsevol. Considerem la successió  $\{x_k\}_{k\geq 0}$  d'elements  $x_k \in C$  construïda recursivament a partir de  $x_0$  per aplicació reiterada de  $f$ ; és a dir,  $x_{k+1} := f(x_k)$ , per a  $k\geq 0$ ; o sigui,  $x_k=f^k(x_0).$  Llavors, la successió és periòdica d'un lloc endavant; és a dir, existeixen nombres naturals  $K \geq 0, T \geq 1$ , tals que per a tot  $k \geq K$  és  $x_{T+k} = x_k$ .

#### <span id="page-8-2"></span>7.1.1. Definici[ó](#page-8-2)

Els menors nombres  $K \geq 0, T \geq 1$  per als quals se satisfà la propietat s'anomenen, respectivament, el preperíode i el període de la successió.

És un exercici senzill provar que el preperíode i el període són nombres menors o iguals que # $C$ ; i, encara més, que per a la seva suma és  $1\leq K+T\leq$  # $C.$ 

Notem que el preperíode i el període no només depenen de l'aplicaió  $f$ , sinó també de l'element  $x_0$  que triem com a primer terme de la successió.

#### <span id="page-8-3"></span>7.1.2. Observació[.](#page-8-3)

Fixem un nombre natural  $n$  (que si es vol es pot suposar compost), un divisor  $d$  de  $n$  (que també es pot suposar propi i no trivial), i una aplicació polinòmica  $f: \mathbb{Z}/n\mathbb{Z} \longrightarrow \mathbb{Z}/n\mathbb{Z}$ ; és a dir, tal que existeix un polinomi  $a_0 + a_1 X + \cdots + a_k X^k \in (\mathbb{Z}/n\mathbb{Z})[X]$ ,  $a_0, \ldots, a_k \in \mathbb{Z}/n\mathbb{Z}$ ,  $a_k \neq 0, k \geq 1$ , tal que per a tot  $x \in \mathbb{Z}/n\mathbb{Z}$  és  $f(x) = a_0 + a_1 x + \dots + a_k x^k$ .

Notem que, en particular, si  $x \equiv y \pmod{d}$ , llavors  $f(x) \equiv f(y) \pmod{d}$ .

Per a un element  $x_0 \in \mathbb{Z}/n\mathbb{Z}$ , considerem la successió  $\{x_k\}_{k \geq 0}$  definida per  $x_k := f^k(x_0),$  i els seus preperíode i període,  $K, \, T.$  Llavors, la successió  $\{x_k \pmod{d}\}_{k\geq 0}$  és periòdica i per als seus preperíode i període,  $K_d$ ,  $T_d$ , se satisfan les desigualtats  $K_d \leq K$  i  $T_d \leq T$ ; de fet, encara més, es té que  $T_d$  és un divisor de  $T.$ 

### <span id="page-9-0"></span>7.2. L'algoritm[e](#page-9-0)

#### <span id="page-9-1"></span>7.2.0. La bas[e](#page-9-1)

Suposem, doncs, que  $n$  és un nombre que volem factoritzar i que  $d$  n'és un divisor propi i no trivial.

Considerem una aplicació polinòmica com abans,  $f$ , un element  $x_0 \in \mathbb{Z}/n\mathbb{Z}$ , i la successió  $x_k := f^k(x_0)$ , per a  $k \geq 0$ .

Si tenim que  $x_u \equiv x_v \pmod{d}$ , llavors resulta que  $d$  és un divisor de  $gcd(x_u - x_v, n)$ , que és diferent de *n* si  $x_u \not\equiv x_v \pmod{n}$ .

Per tant, si el preperíode i el període de la successió mòdul  $d$  són prou petits, potser podrem trobar parelles  $(u, v)$ , amb  $v = u + r \cdot T_d$  per a algun  $r$  petit, de manera que aquest càlcul de màxims comuns divisors ens proporcioni un divisor no trivial de  $n$ .

#### <span id="page-9-2"></span>7.2.1. Observaci[ó](#page-9-2)

Encara que no ho demostrarem, un estudi acurat de distribucions de probabilitat permet provar que, si  $p$  és un nombre primer, la mitjana dels períodes de les successions periòdiques otingudes a partir d'una aplicació **aleatòria**  $f: (\mathbb{Z}/p\mathbb{Z}) \longrightarrow (\mathbb{Z}/p\mathbb{Z})$  és de

l'ordre de  $\sqrt{\frac{r}{\Omega}}$  (cf. **[Co 93**, punt 8.5.4]).  $\overline{\pi p}$  $\sqrt{8}$ 

Ara, notem que encara que una funció polinòmica no sigui aleatòria, és un exercici senzill provar que tota aplicació  $f:\ (\mathbb{Z}/p\mathbb{Z})\longrightarrow (\mathbb{Z}/p\mathbb{Z})$  és polinòmica. I per a polinomis no lineals, "sembla" que les funcions polinòmiques es comporten aleatòriament.

Doncs, si ens creiem aquest resultat, i que alguna successió que poguem obtenir tingui un període i un preperíode d'aquest ordre, si el menor nombre primer  $p$  que divideix  $n$  és de

l'ordre de  $10^r$ , el període i el preperíode serien de l'ordre de  $10^{r/2} \sqrt{\frac{\pi}{\circ}}$ ; o sigui, de l'ordre de  $0.62 \cdot 10^{r/2}$ .  $\sqrt{8}$ 

Per exemple, si  $p$  és de l'ordre de  $10^{14}$ , podríem obtenir períodes i preperíodes de l'ordre de  $6.2\cdot10^6$ , una quantitat de càlculs que sembla accessible.

#### <span id="page-9-3"></span>7.2.2. La tria de la funci[ó](#page-9-3)

Els càlculs que haurem de fer són, òbviament, mòdul  $n$ , on  $n$  és el nombre que volem factoritzar, i calcular valors de la forma  $gcd(x_u - x_v, n)$ , per a elements  $x_u = f^u(x_0)$ ,  $x_v = f^v(x_0)$ , on  $f$  és l'aplicació polinomica de  $\mathbb{Z}/n\mathbb{Z}$  en si mateix. Per tant, és convenient que el polinomi  $f$  sigui senzill, però no de grau 1. La tria més òbvia sembla ser un polinomi de la forma  $X^2+a$ , per a un element  $a\in \mathbb{Z}/n\mathbb{Z}$ , que triarem a l'atzar.

#### <span id="page-10-0"></span>7.2.3. Els valors per a la comparaci[ó](#page-10-0)

Ja només resta decidir quins valors podem comparar a fi de fer més probable obtenir el període i el preperíode de la successió mòdul un divisor no trivial de  $n$ .

Una manera de fer-ho és calcular simultàniament les successions  $x_k$  i  $y_k := x_{2k}$ . Així, si  $k$ és un múltiple del període (mòdul  $d$ ) que sigui més gran que el preperíode (mòdul  $d$ ), tindrem que  $x_k \equiv y_k \pmod{d}$ , i el càlcul de  $\gcd(x_k - y_k, n)$  proporcionarà un múltiple de  $d$  que divideix  $n$ ; probablement, el divisor propi  $d$ .

Observació. Aquesta tria és l'original del mètode rho. Tot i que hi ha diferents millores que fan el mètode més eficient, i algunes prou senzilles d'aplicar, ens limitarem a aquest algoritme original.

Ara, notem que  $y_k = x_{2k} = f^k(f^k(x_0)) = f^k(x_k)$ , i que  $y_{k+1} = f(f(y_k))$ , de manera que les dues successions  $\{x_k\}_{k\geq 0}$  i  $\{y_k\}_{k\geq 0}$  es poden calcular simultàniament.

Finalment, només cal afegir límits per al nombre de comparacions que farem, a fi que el procés acabi. Això permet escriure la funció següent.

### <span id="page-10-1"></span>7.3. La funció PollardRho(nn,tt,ff[\)](#page-10-1)

Anomenarem nn el nombre que volem factoritzar, tt el límit de comparacions que volem fer, i ff el nombre màxim de funcions que usarem, en cas que no aconseguim factoritzar nn abans.

En efecte, si després d'una tria a l'atzar de la funció  $f:~x\mapsto x^2+a,$  o sigui, del valor de  $a \pmod{n}$ , i de tt comparacions no obtenim un factor no trivial de nn, canviarem el valor de  $a$  un màxim de ff vegades. I si no ens en sortim, aturarem el procés sense factoritzar. I si en alguna comparació obtenim un divisor no trivial d de nn, retornarem la parella de factors d i nn/d.

Observació. Com que la funció està pensada per a ser inclosa en l'algoritme general de factorització, on els paràmetres que es proporcionin ja seran els adequats, no farem cap control d'aquests paràmetres a l'entrada; per exemple, no comprovarem que nn sigui un nombre natural compost, cosa que suposarem.

```
In [12]:
           1 def PollardRho(nn, tt, ff):
                  f = f fwhile f>0:
                      a=ZZ.random_element(nn)
                      x=ZZ.random_element(nn)
                      y=x
                      t=tt
                      while t>0:
                          x=(x^2+a)%nn
                          y=((y^2+a)^2+a)%nn
                          d = qcd(x-y,nn)if d>1 and d<nn:
                              # Cal mantenir enters els paràmetres!!!
                               return [d,nn//d]
                          if d==1:
                              t=t-1if d==nn:
                              t=0f=f-1return nn
           2
           3
           4
           5
           6
           7
           8
           9
          10
          11
          12
          13
          14
          15
          16
          17
          18
          19
          20
          21
```
#### <span id="page-11-0"></span>7.3.0. Exemple[s](#page-11-0)

Els factors són nombres primers que s'han obtingut alguna vegada per un tria a l'atzar.

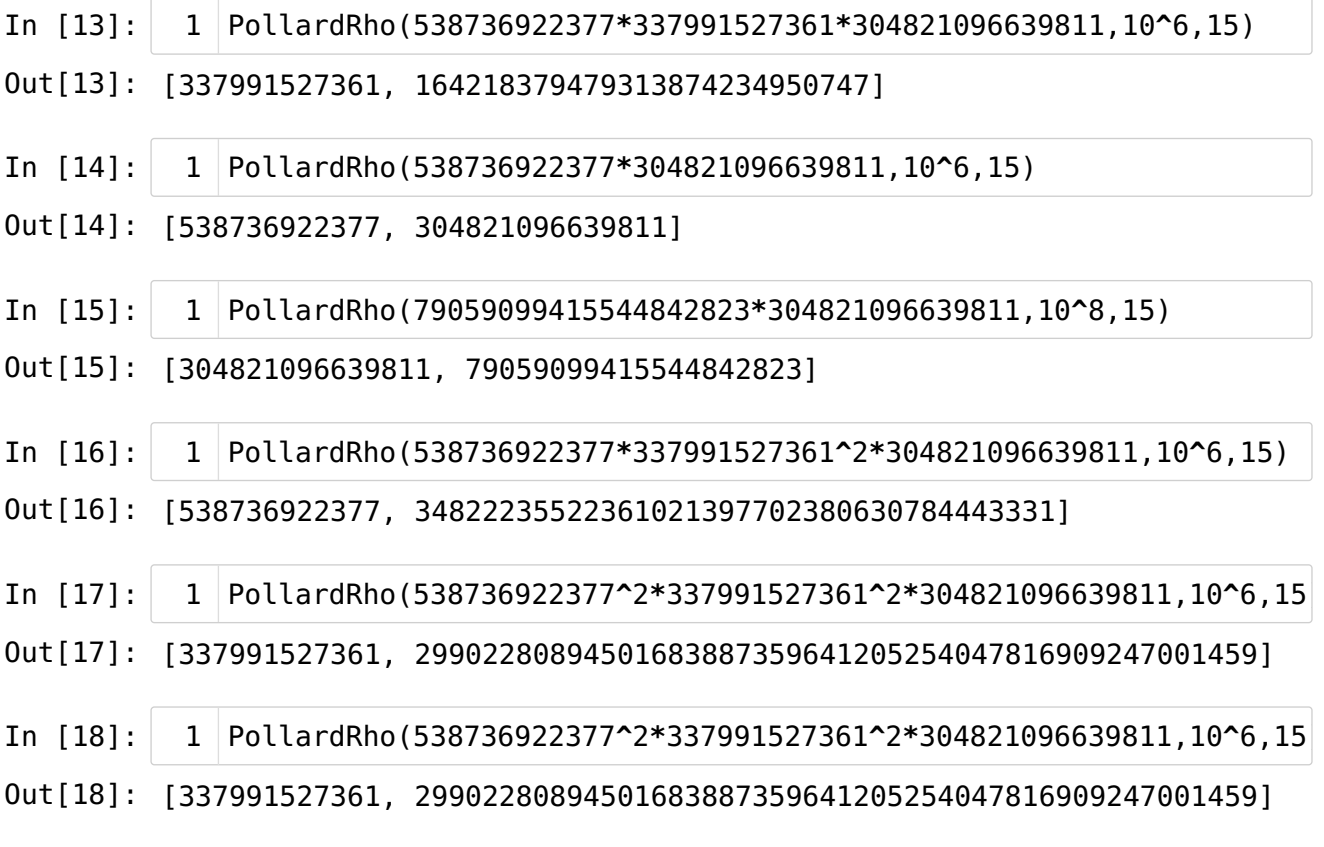

Naturalment, com que el procés té una bona part d'aleatorietat, no sempre s'obté el mateix resultat. Per exemple, en algunes proves inicials s'han obtingut aquests resultats per a PollardRho(538736922377^2·337991527361^2·304821096639811,10^6,15):

[538736922377, 18760023995603821632504423480035026943432102317787]

## <span id="page-12-0"></span>7.4. Tercera versió de la funció Factoritza(nn[\)](#page-12-0)

Com que la funció Factoritza(nn) comença a ser una mica complicada, convé comentar què fa cada secció del codi. Juntament amb la incorporació de la funció PollardRho(nn,tt,ff), hi afegirem alguns comentaris.

```
In [19]: | 1 def Factoritza(nn):
             # Control del paràmetre d'entrada i factoritzacions trivials.
                  if not nn in ZZ:
                      return 'El paràmetre ha de ser un nombre enter.'
                  if nn==0:return [0]
                  if nn==1:
                      return [1]
                  if nn==-1:
                      return [[-1,1]]
          # Creació de les llistes pendents, primers i compostos.
11
                  if n = 0:
                      primers=[[-1,1]]
                      pendents=[[-nn,1]]
                  else:
                      primers=[]
                      pendents=[[nn,1]]
                  compostos=[]
          # Repartició dels pendents. Si no en queda cap, retorn.
19
                   [pr,cp]=Reparteix(pendents)
                  cp=[cp[i]+[' ** '] for i in range(len(cp))]
                  primers=primers+pr
                  pr=[]
                  pendents=cp
                  cp=[]if len(pendents)==0:return primers
          # Calculem la llista de primers petits per a la divisió.
28
                  FitaEratostenes=10^5
                  n=pendents[0][0]
                  e=pendents[0][1] # Notem que aquí ha de ser e=1.
                  pendents=[]
                  ff=min(FitaEratostenes,max(10,ceil(sqrt(n))))
                  pr=LlistaDePrimers(ff)
                  l=len(pr)
              # Comencem la divisió.
                  i=0p=pr[0]while n>=p^2 and i<1-1:
                      a,b=divmod(n,p)
                      if b == 0:
                           v = \thetawhile b == 0:
                               n=a
                               v=v+1a,b=divmod(n,p)
                          primers=primers+[[p,v]]
                      i=i+1p=pr[i]
                  if n>=p^2 and i==l-1:
                      a,b=divmod(n,p)
                      if b==0:v = \thetawhile b == 0:
                               n=a
                               v=v+1a,b=divmod(n,p)
                          primers=primers+[[p,v]]
                  if n < p^2 and n > 1:
           2
           3
           4
           5
           6
           7
           8
           9
          10
          12
          13
          14
          15
          16
          17
          18
          20
          21
          22
          23
          24
          25
          26
          27
          29
          30
          31
          32
          33
          34
          35
          36
          37
          38
          39
          40
          41
          42
          43
          44
          45
          46
          47
          48
          49
          50
          51
          52
          53
          54
          55
          56
          57
          58
          59
```

```
primers=primers+[[n,1]]
            n=1
            fact=primers
            return fact
       if n == 1:
            fact=primers
            return fact
# Si som aquí, és que queda un factor. Mirem si és primer.
67
       FitaSolovayStrassen=1024
       fSS=min(FitaSolovayStrassen,max(20,1+log(n,2)))
       if SolovayStrassenTest(n,fSS)=='Indeterminat':
            primers=primers+[[n,1,'?']]
       else:
            pendents=pendents+[[n,1,'**']]
       compostos=[]
# Si som aquí, queda un factor compost, en pendents.
75
76 # Comencem amb el mètode Rho de Pollard.
       FitaRho=10^6 # Es pot augmentar, probablement fins a 10^{\circ}8IteracionsRho=8 # Es pot augmentar, però no millora gaire. 
       while len(pendents)>0:
            n=pendents[0][0]
            e=pendents[0][1]
            pendents=pendents[1:len(pendents)]
            rho=PollardRho(n,min(FitaRho,floor(10*sqrt(n))),Iteracio
            if rho==n:
                compostos=compostos+[[n,e,'**']]
            else:
                 [prm,cp]=Reparteix(Refina([[rho[0],e],[rho[1],e]]))
                primers=sorted(primers+prm)
                prm=[]
                cp=[cp[i]+[' ** '] for i in range(len(cp))]
                pendents=pendents+cp
                cp=[]pendents=compostos
       compostos=[]
# Hem acabat el mètode rho.
95
       fact=primers+pendents
       return fact
60
61
62
63
64
65
66
68
69
70
71
72
73
74
77
78
79
80
81
82
83
84
85
86
87
88
89
90
91
92
93
94
96
97
98
```
#### <span id="page-14-0"></span>7.4.0. Exemple[s](#page-14-0)

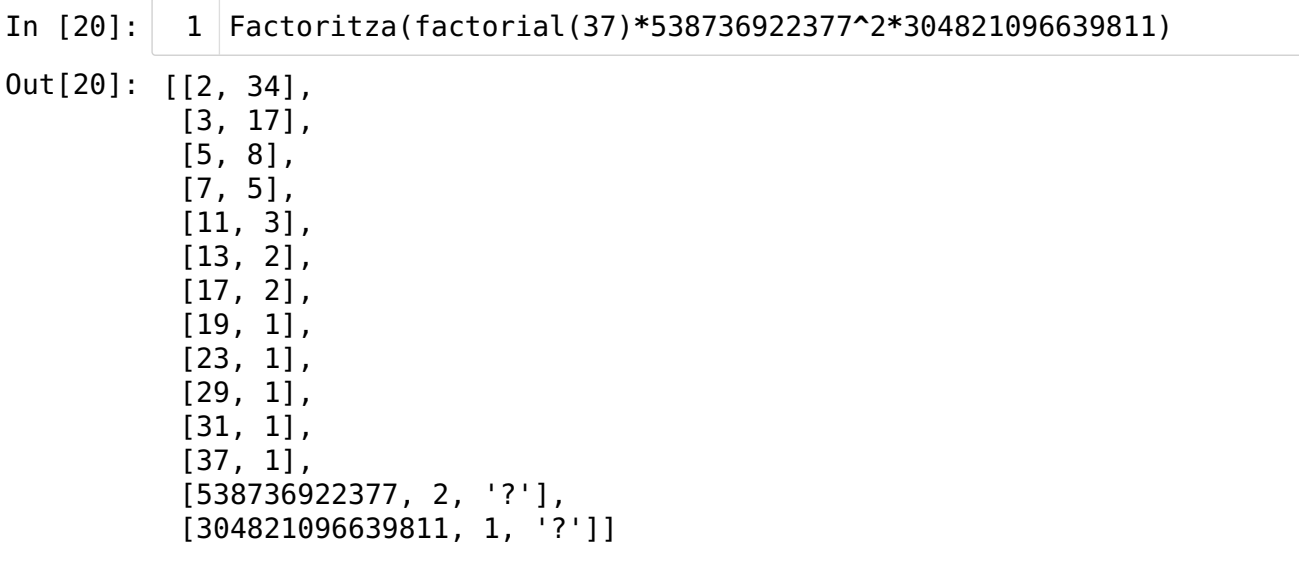

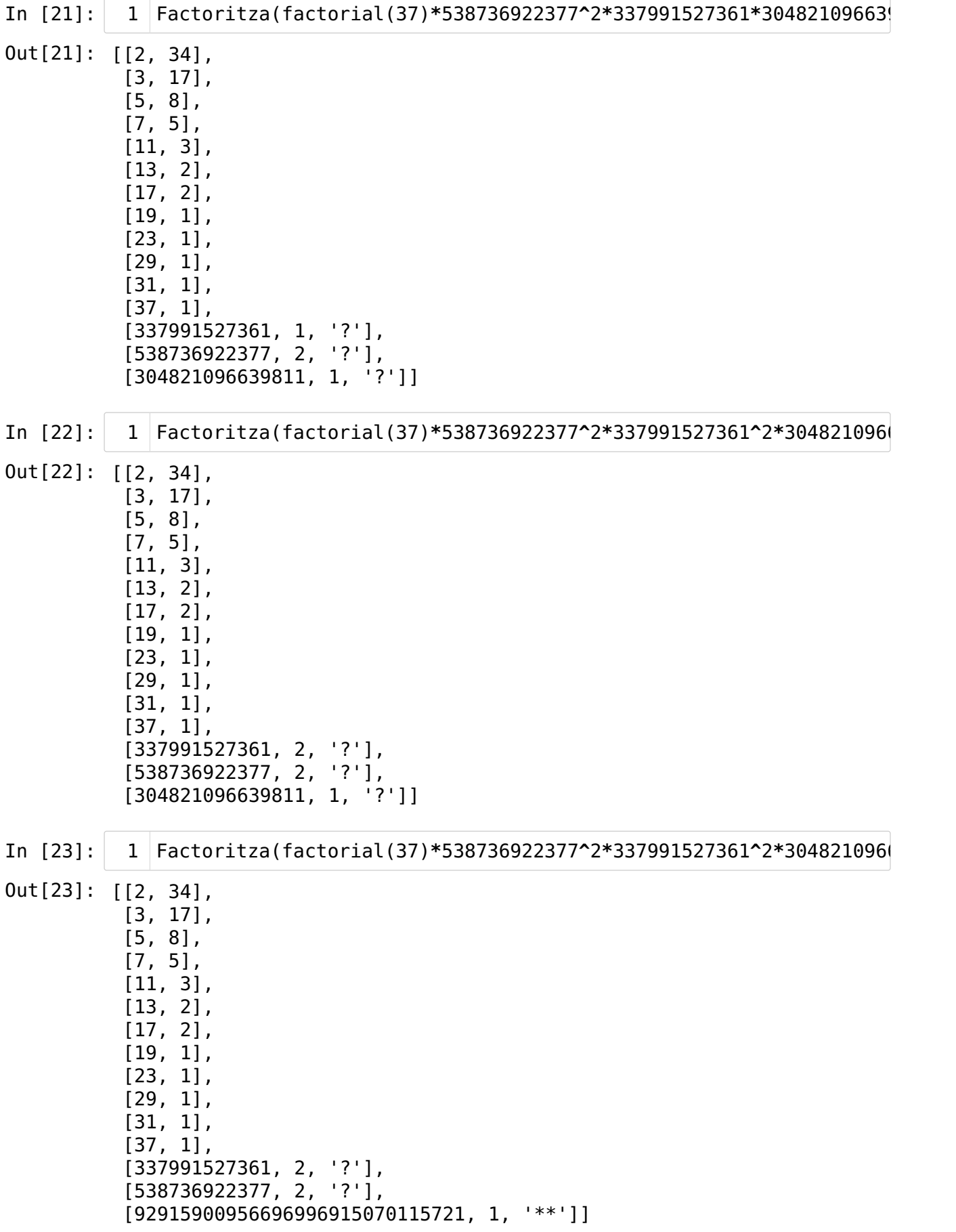

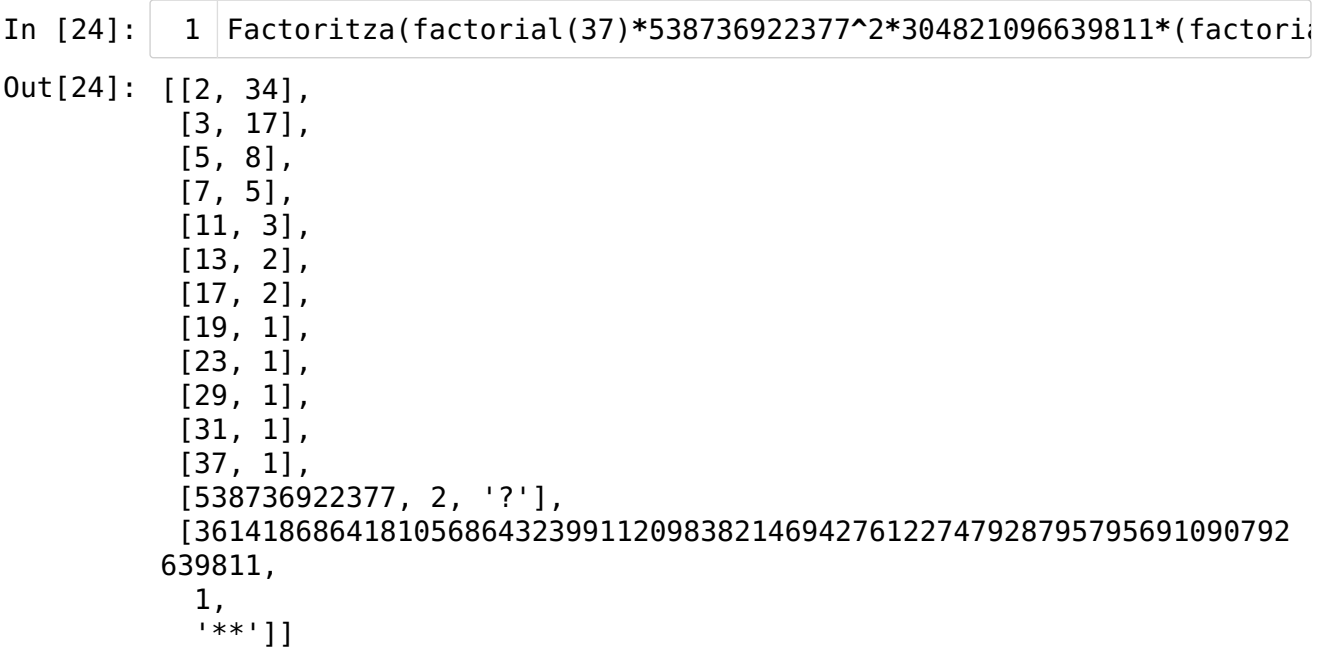

<span id="page-16-0"></span>Fi del capítol [7](#page-16-0)